<<Photoshop CS3

<<Photoshop CS3 >>

- 13 ISBN 9787121074080
- 10 ISBN 7121074087

出版时间:2008-10

页数:561

字数:1037000

extended by PDF and the PDF

http://www.tushu007.com

## <<Photoshop CS3

Photoshop Adobe Photoshop Photoshop CS3

Photoshop CS3

Photoshop

Photoshop

Photoshop<br>"  $\kappa$  , and  $\kappa$  is the state  $\kappa$ 

 $15$ 

 $5$  11<sup>2</sup>

<<Photoshop CS3

 $,$  tushu007.com

Photoshop CS3

Photoshop CS3

Photoshop

## <<Photoshop CS3

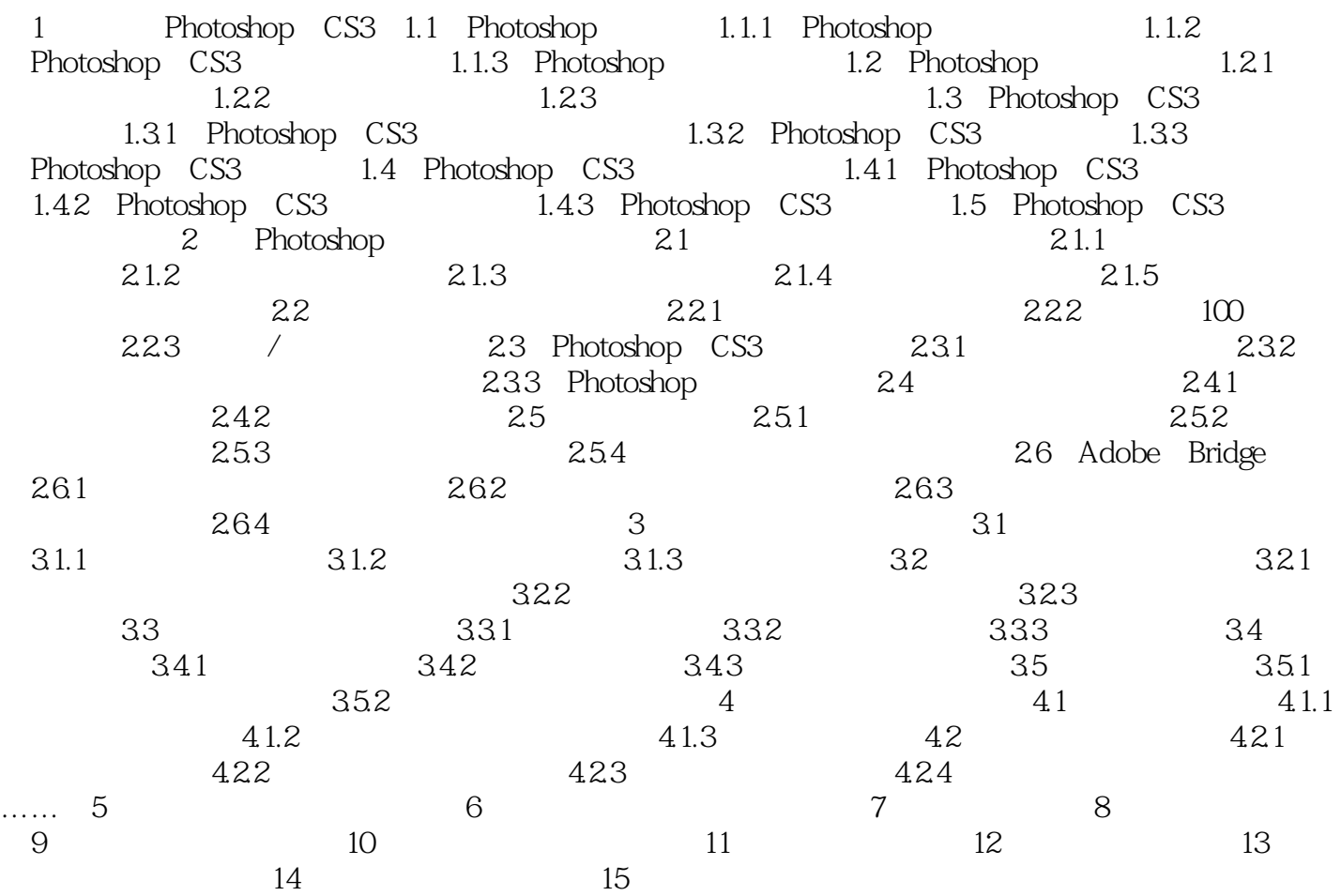

<<Photoshop CS3

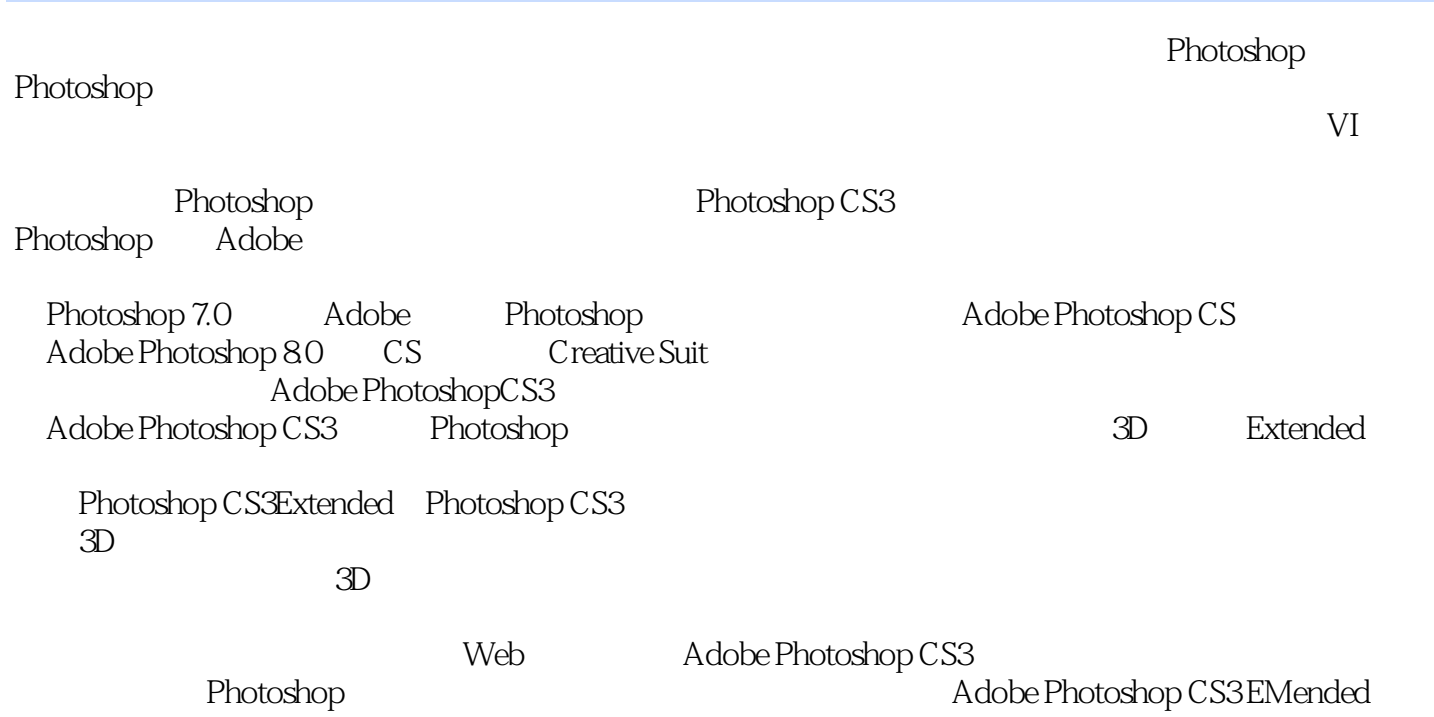

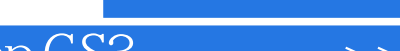

<<Photoshop CS3 >>

PhotoshopCS3

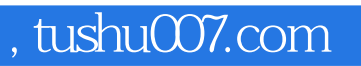

<<Photoshop CS3

本站所提供下载的PDF图书仅提供预览和简介,请支持正版图书。

更多资源请访问:http://www.tushu007.com